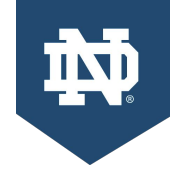

# **One Campus Map**

Technical Study

February 2021

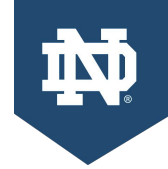

## **Overview**

#### **The Business Problem**

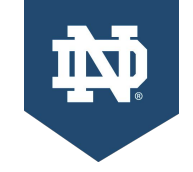

We have a lot of campus maps but they are not currently "synced" in terms of data updates.

As an example, new buildings have to get added to each map separately but the timing of each update and specifics of the data (building shape, GSF, etc.) may vary as a result.

*Bottom line:* New buildings and data should appear on all maps at roughly the same time and be the same on each map.

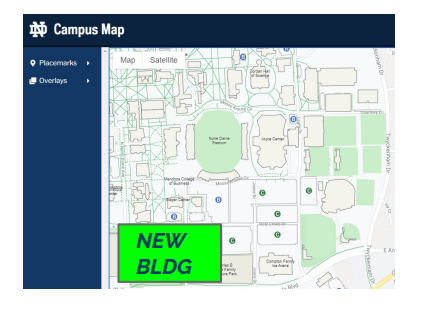

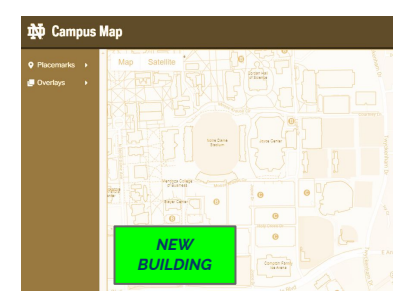

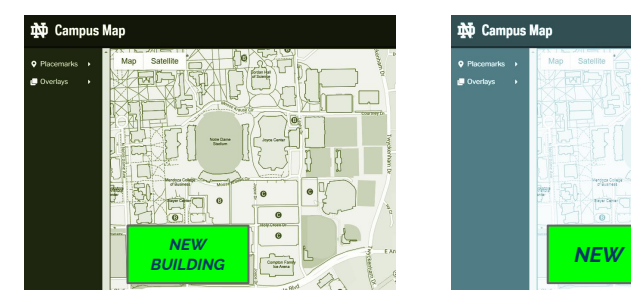

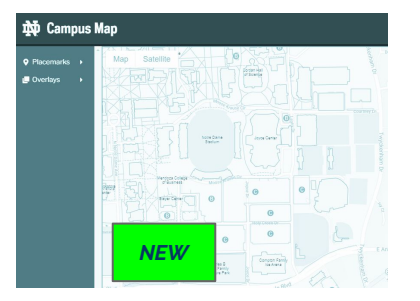

### **"One Campus Map" Project**

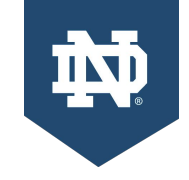

**U**dataND

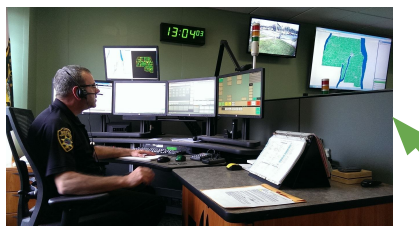

**Campus Safety: Dispatch System** 

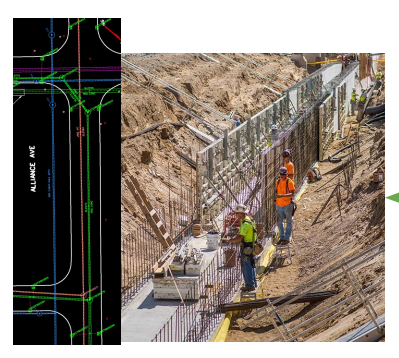

**IN** Campus Map **MarComm: Online & Print Maps ND Mobile ArcGIS Enterprise GIS Geo-Database & Maps**

UFI will coordinate the technology & process integrations required to ensure that there is a single source of truth for campus geospatial data.

In the short term, this is about ensuring a "sync" between all the existing maps on various public and internal platforms.

*The first major step in this process is the publication of a technical plan,*

*created in collaboration with key stakeholders, that lays out all the systems and connections and envisions a roadmap for the progress of various integrations.*

**Utilities: GIS Maps & Records** 

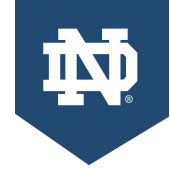

## **Technical Plan**

#### **Goals**

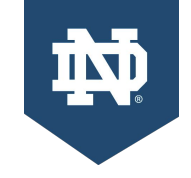

- Facilitate the development, distribution, and use of geospatial data and technology for administrative operations.
- Establish an authoritative data source that is trusted. accessible, current, and secure.

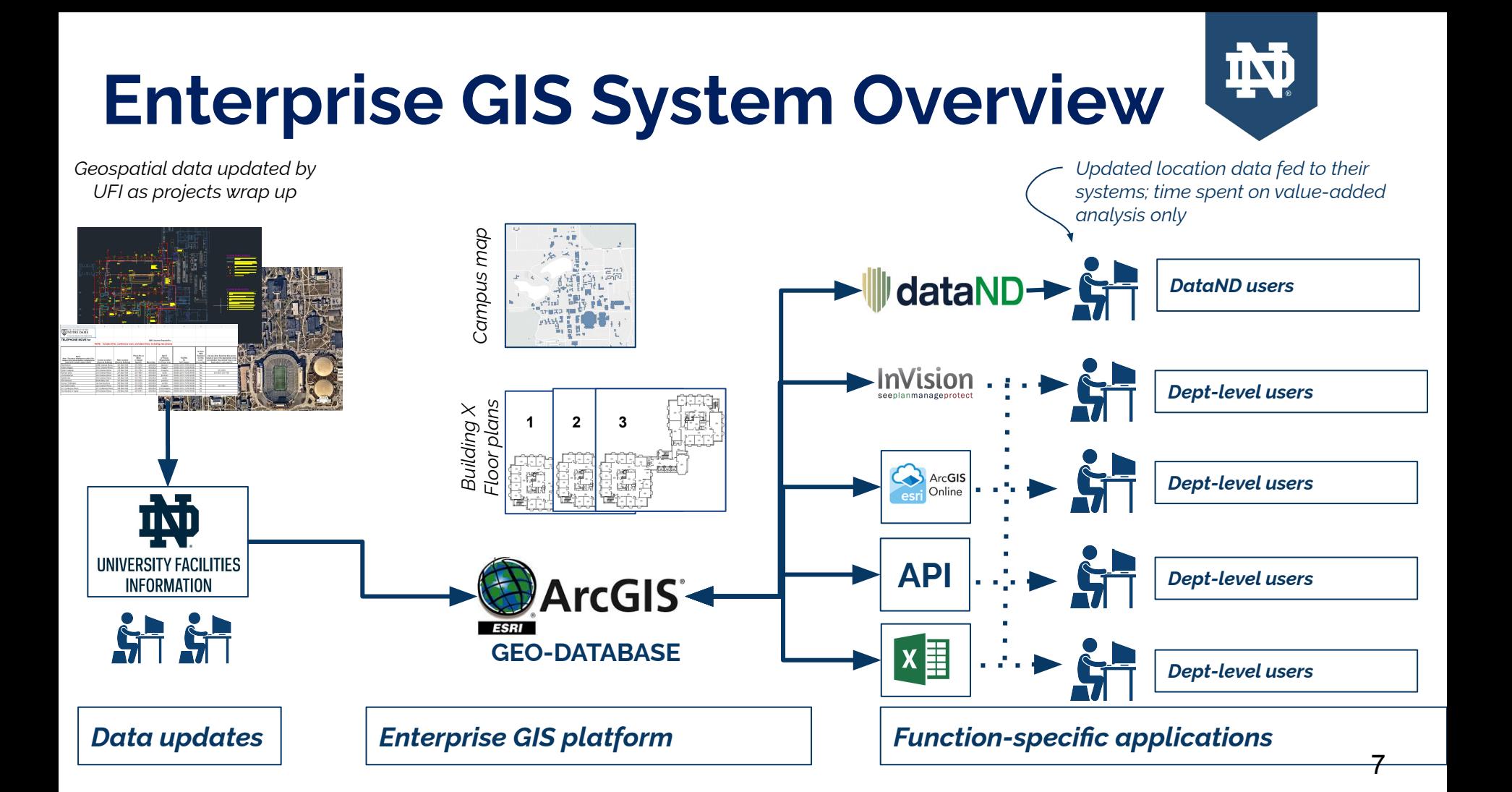

#### **map.nd.edu**

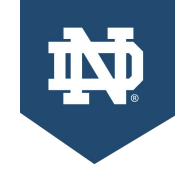

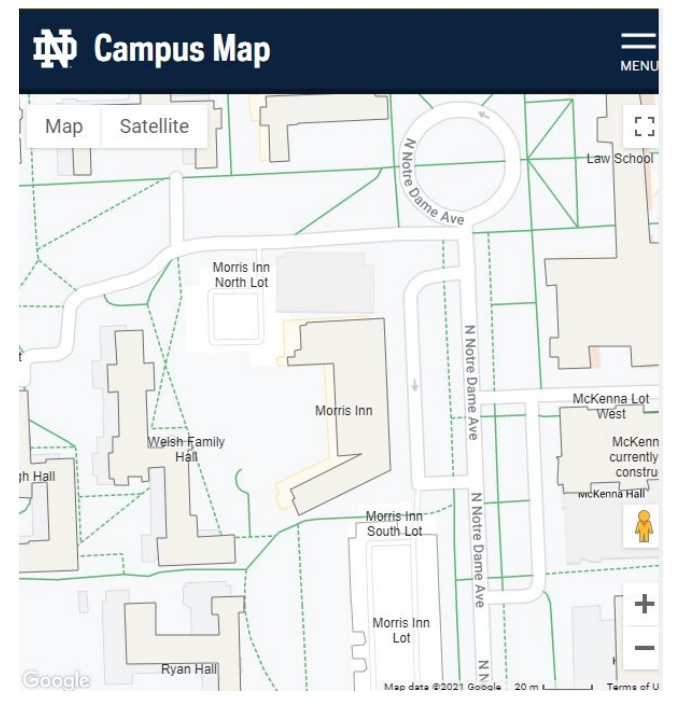

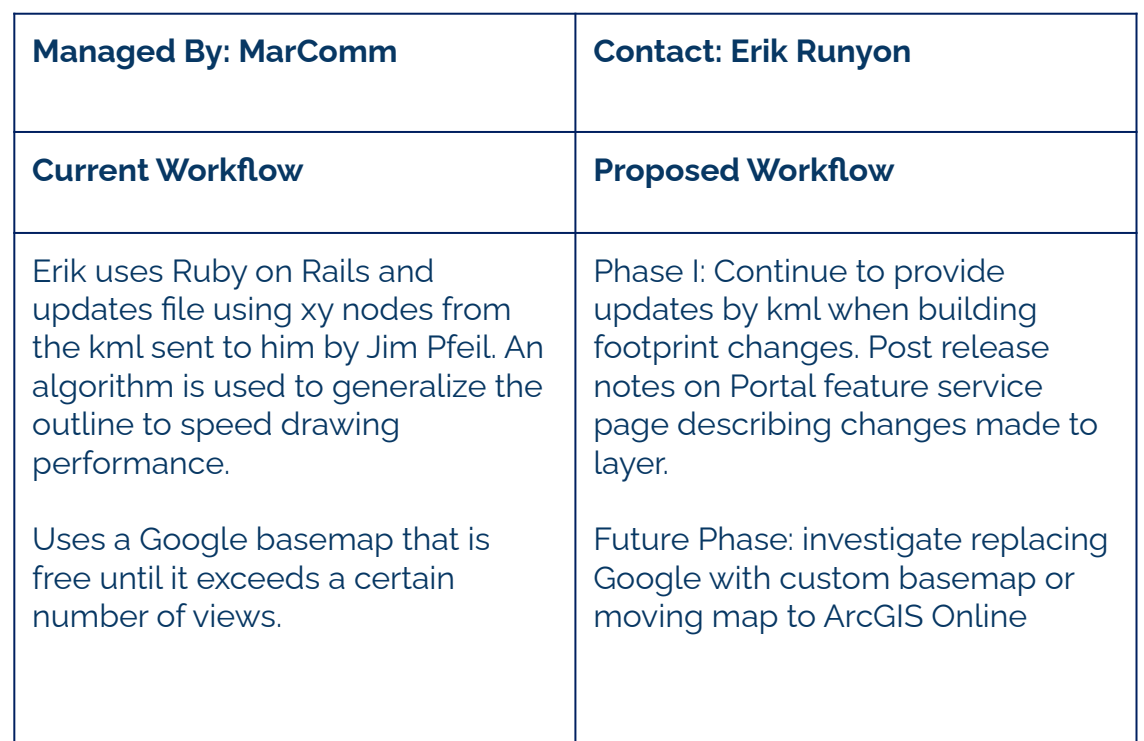

### **ND Mobile App**

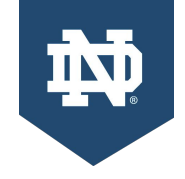

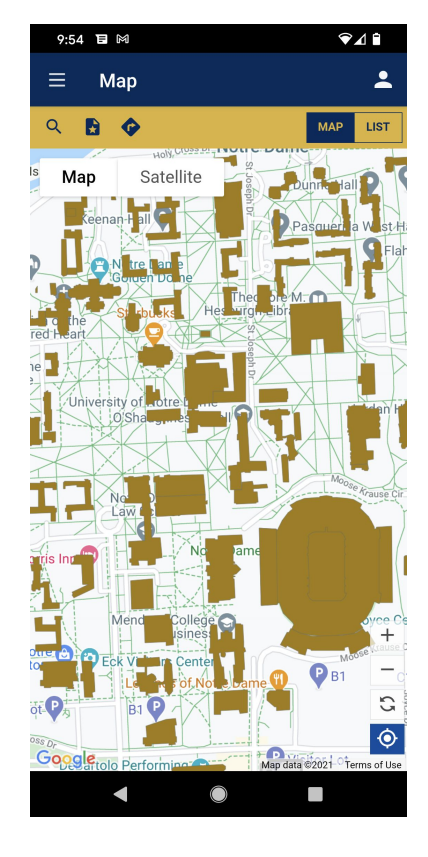

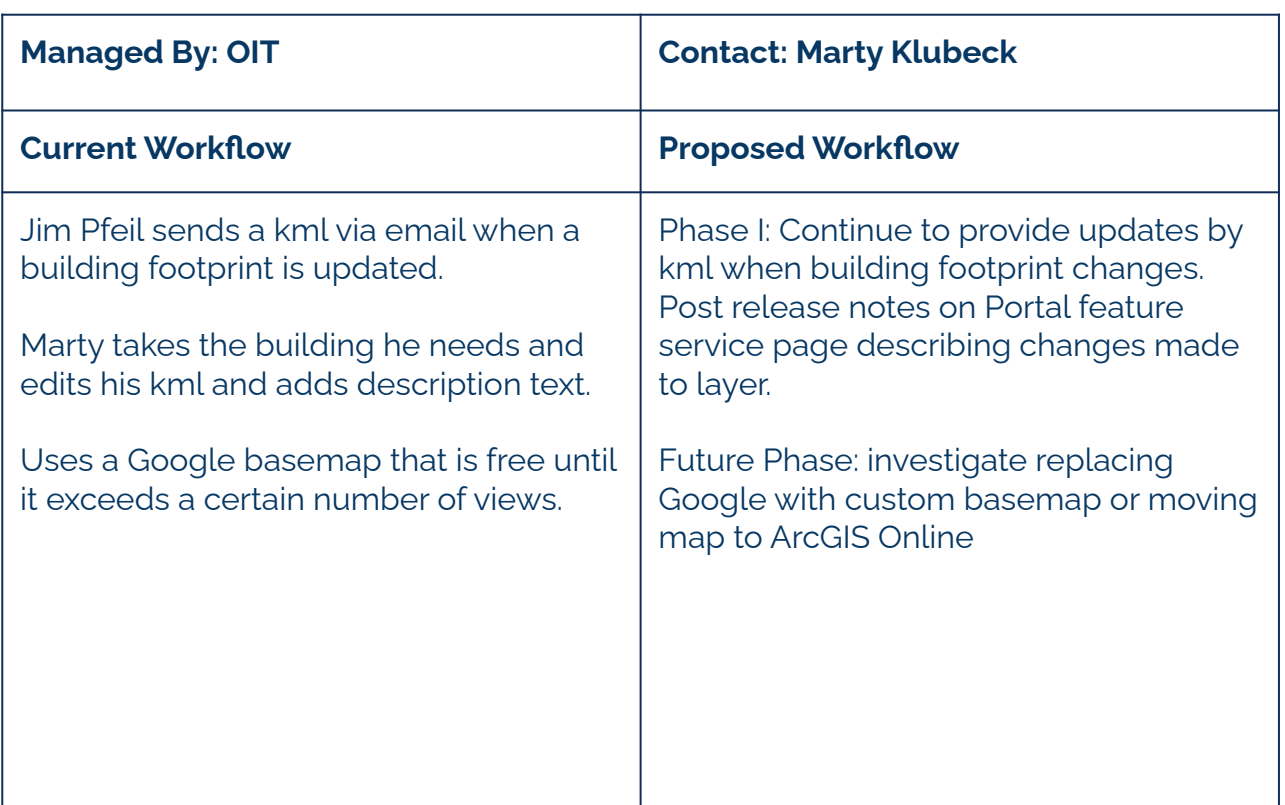

#### **Campus Safety**

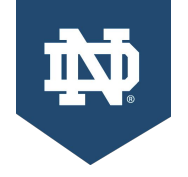

DILLON:DR= 马  $\sqrt{1-\sqrt{1-\sqrt{1-\frac{1}{2}}}$ BOOKSTORE DR=  $\overline{\mathbf{m}}$ 

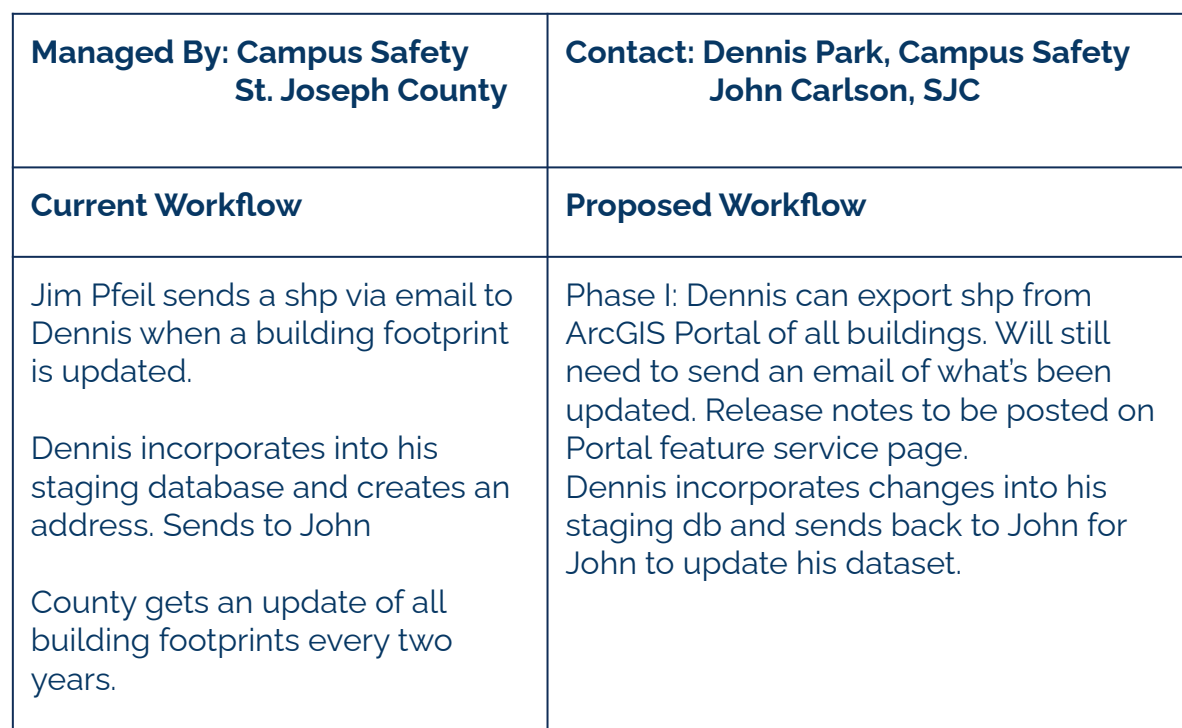

# **Campus Basemap**

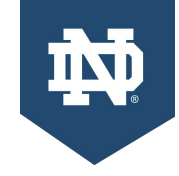

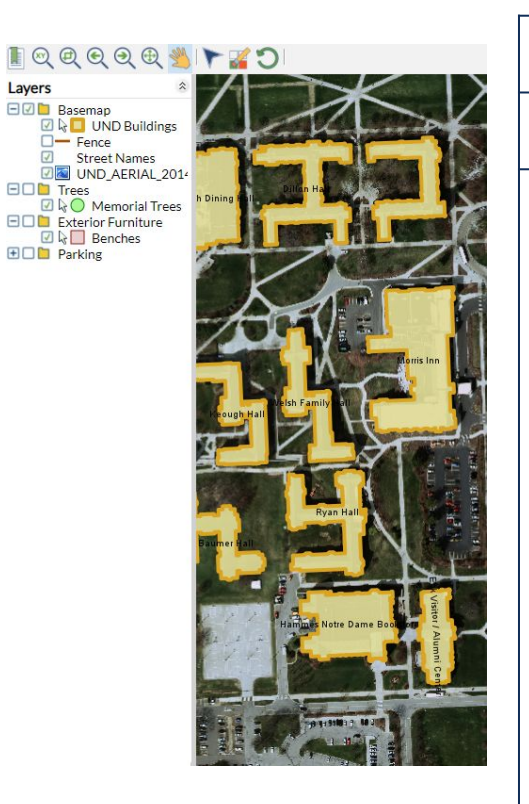

Plane.

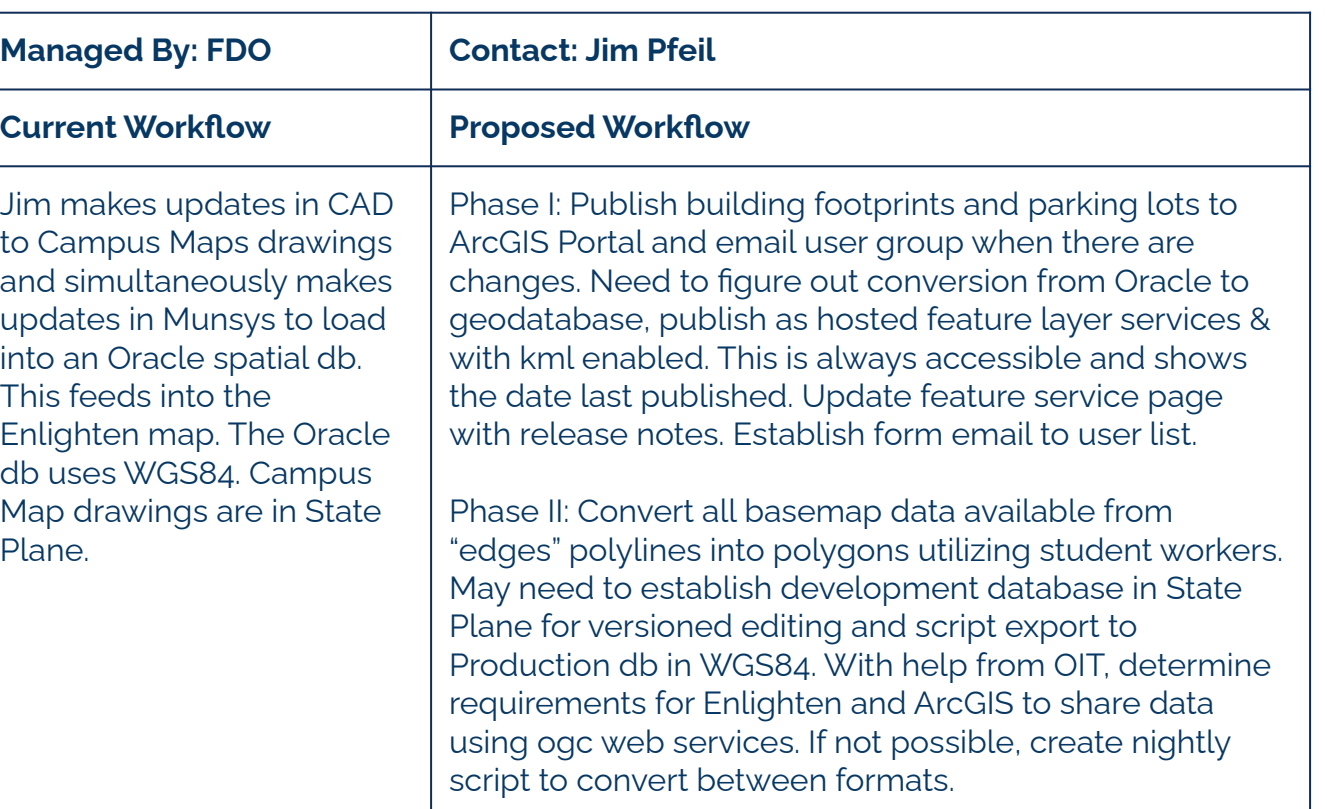

#### **DataND**

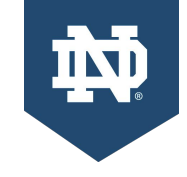

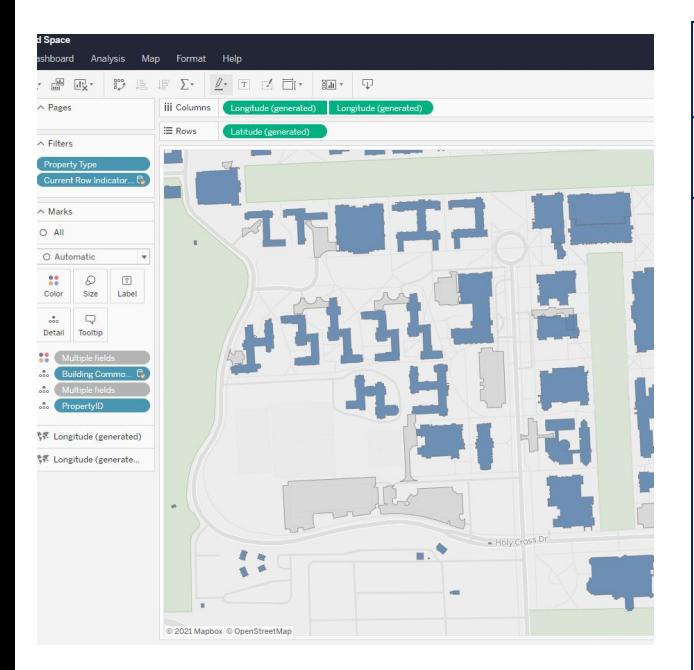

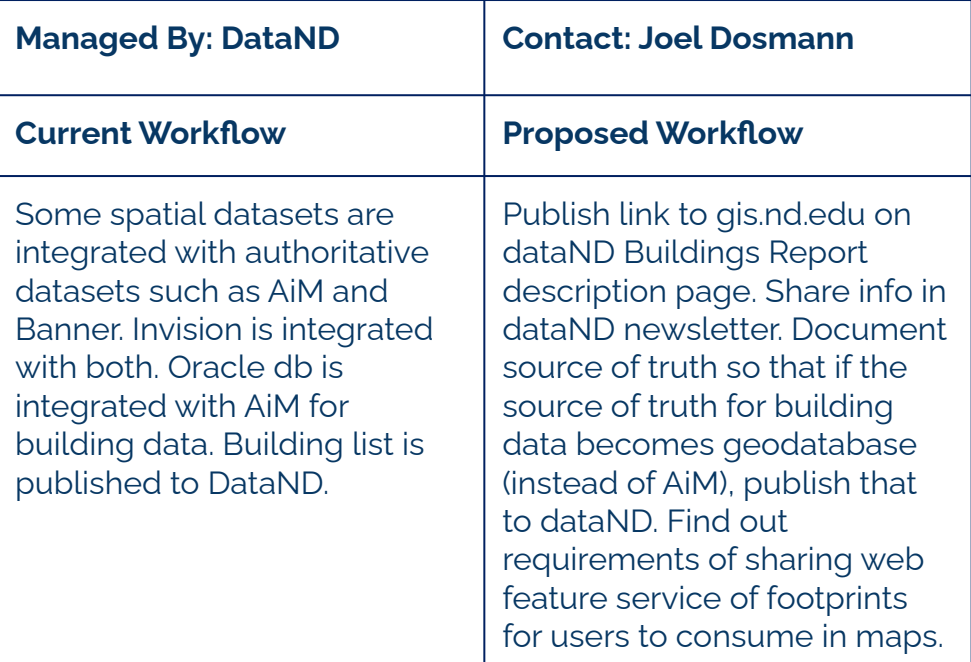

#### **Implementation Timeline**

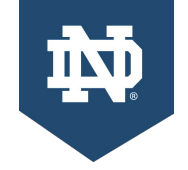

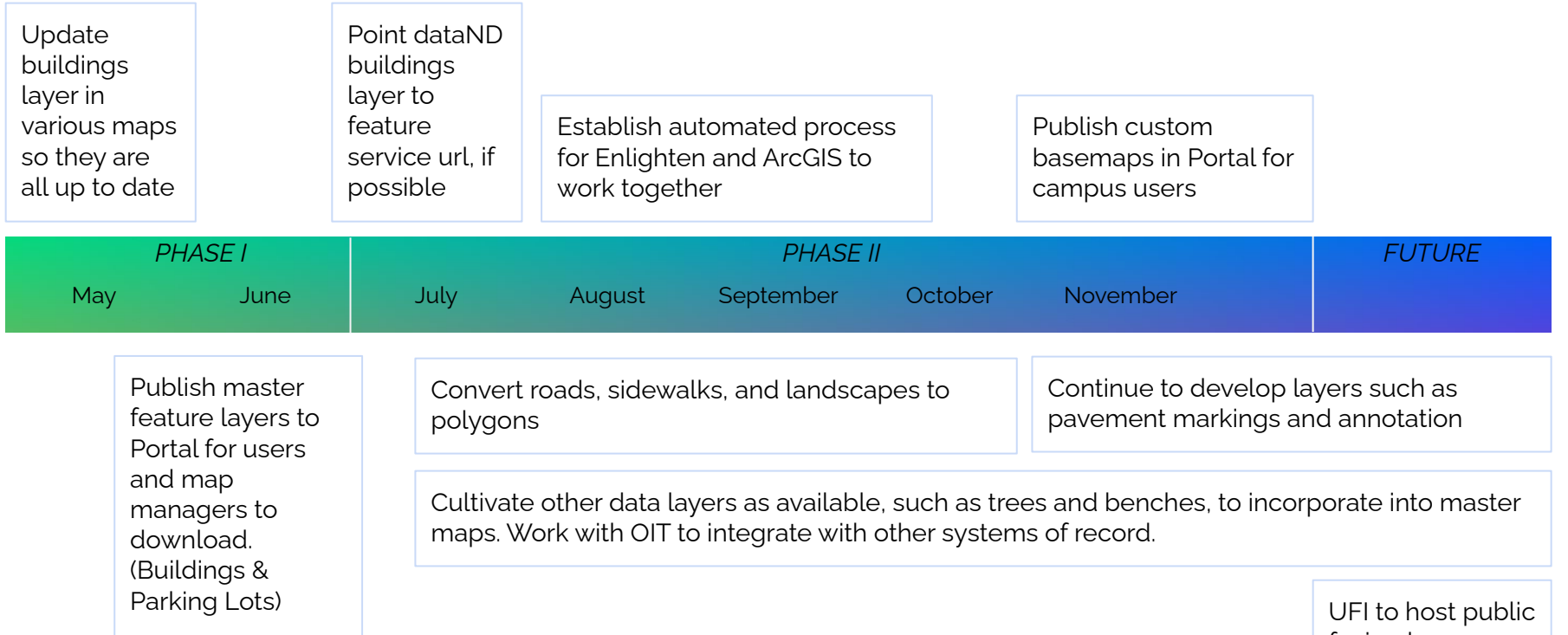

facing basemap layers and/or maps